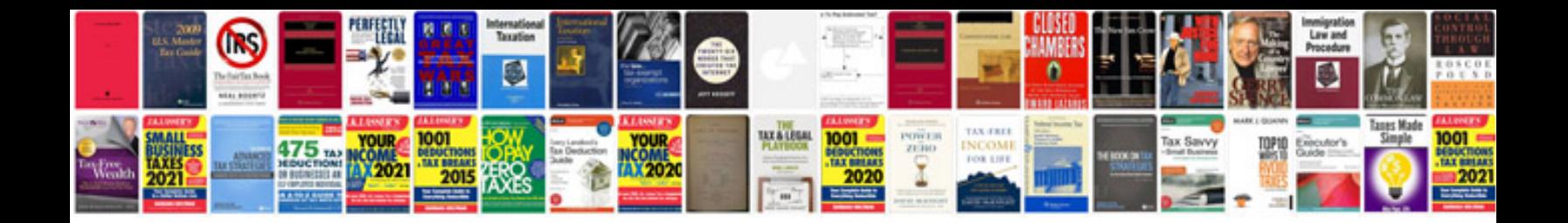

**2009 gmc yukon denali owners manual**

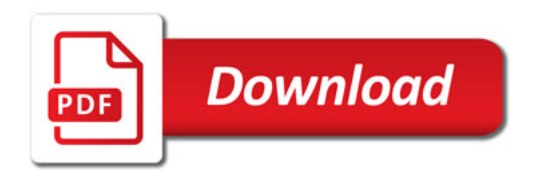

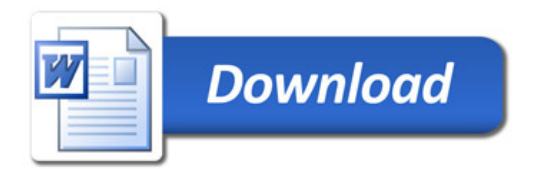